**ENGLISH VERSION BELOW** 

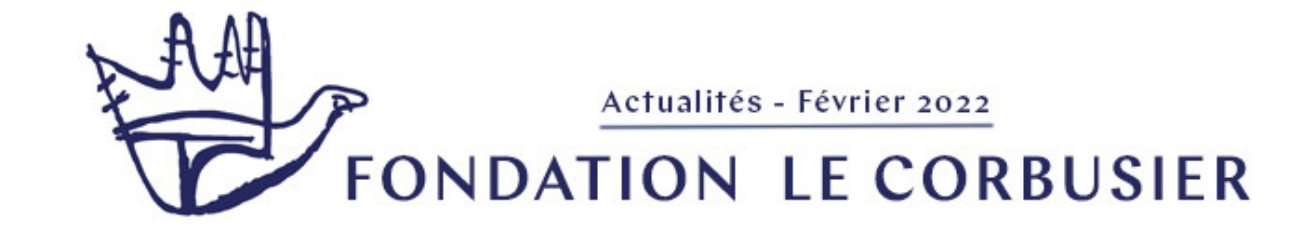

L'année 2022, dont nous espérons qu'elle permettre la réalisation de jolis projets dans un monde plus ouvert, sera marquée par de multiples anniversaires et commémorations. Signalons tout d'abord les 70 ans de la fin de construction de la Cité radieuse de Marseille et l'emménagement de ses premiers habitants. Cet anniversaire donnera lieu à de nombreux évènements et festivités que nous ne manquerons pas de relayer.

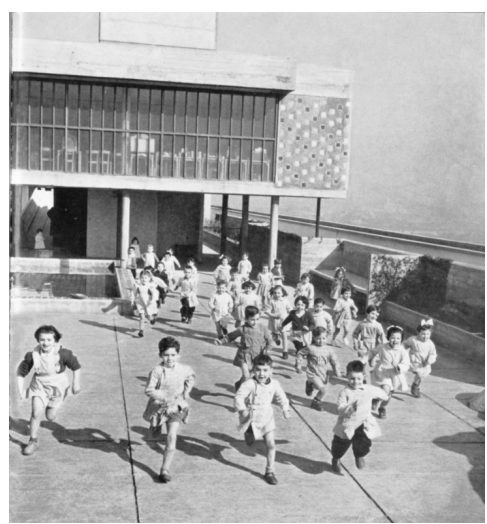

L'année 2022 est aussi celle de quelques centenaires : celui du début de la collaboration entre

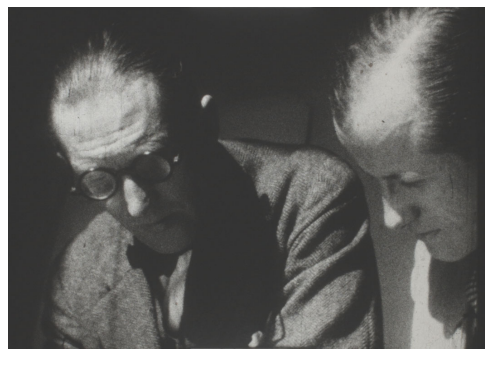

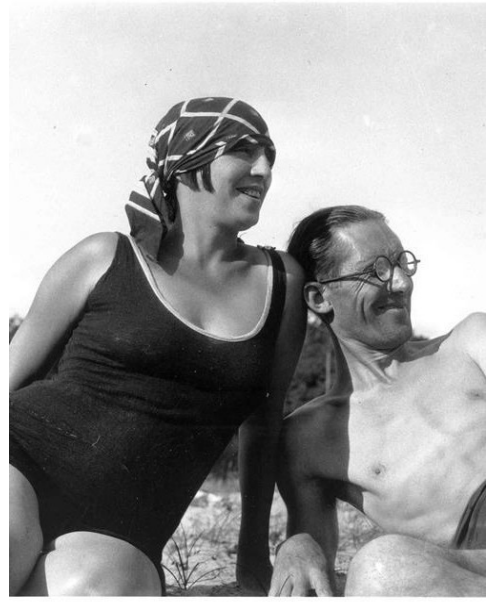

Le Corbusier et son cousin Pierre Jeanneret ; celui de la rencontre de Le Corbusier avec Yvonne Gallis, sa future épouse. C'est aussi celui de deux réalisations majeures de la période puriste : les maisons Ozenfant et Besnus. C'est enfin l'anniversaire de Iannis Xenakis, collaborateur précieux que la Philharmonie, en collaboration avec la Fondation, célébrera dès le 10 février. Ce sera aussi pour notre institution, une année de changements qui l'aideront à s'inscrire dans le futur. Nous proposerons ainsi cette année un nouveau site internet plus convivial mais aussi plus riche, ainsi qu'une une base de données repensée, qui répondra aux besoins des chercheurs exigeants mais aussi à la curiosité des amoureux de Le Corbusier. Enfin, 2022 est aussi l'année de la Présidence française de

la Conférence Permanente Internationale, en charge de la gestion de la série des 17 sites de Le Corbusier, inscrits en 2016.

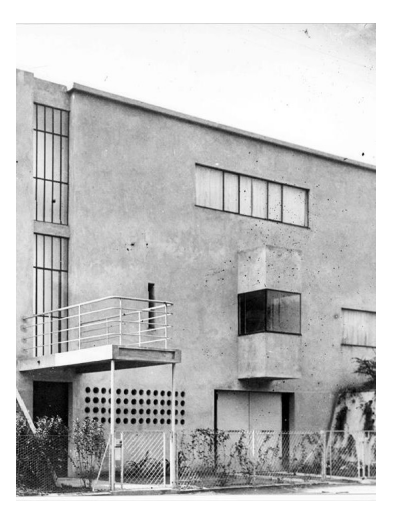

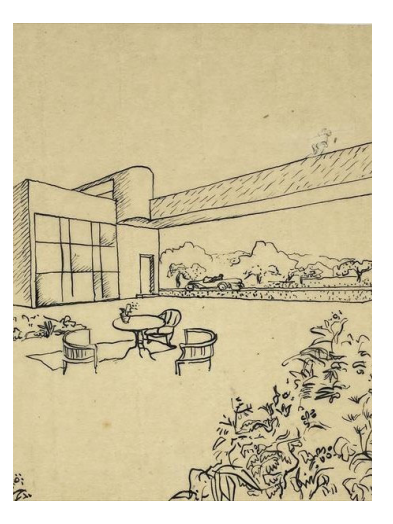

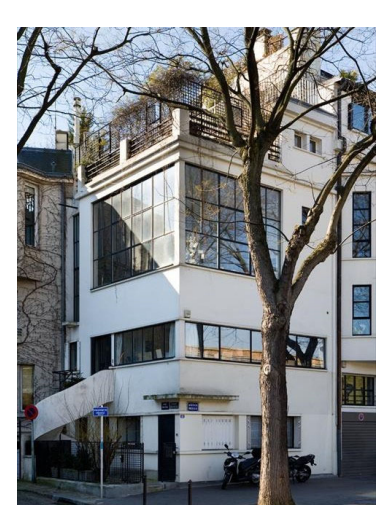

### **EXPOSITIONS**

#### RÉVOLUTIONS XÉNAKIS du 10 février au 26 juin

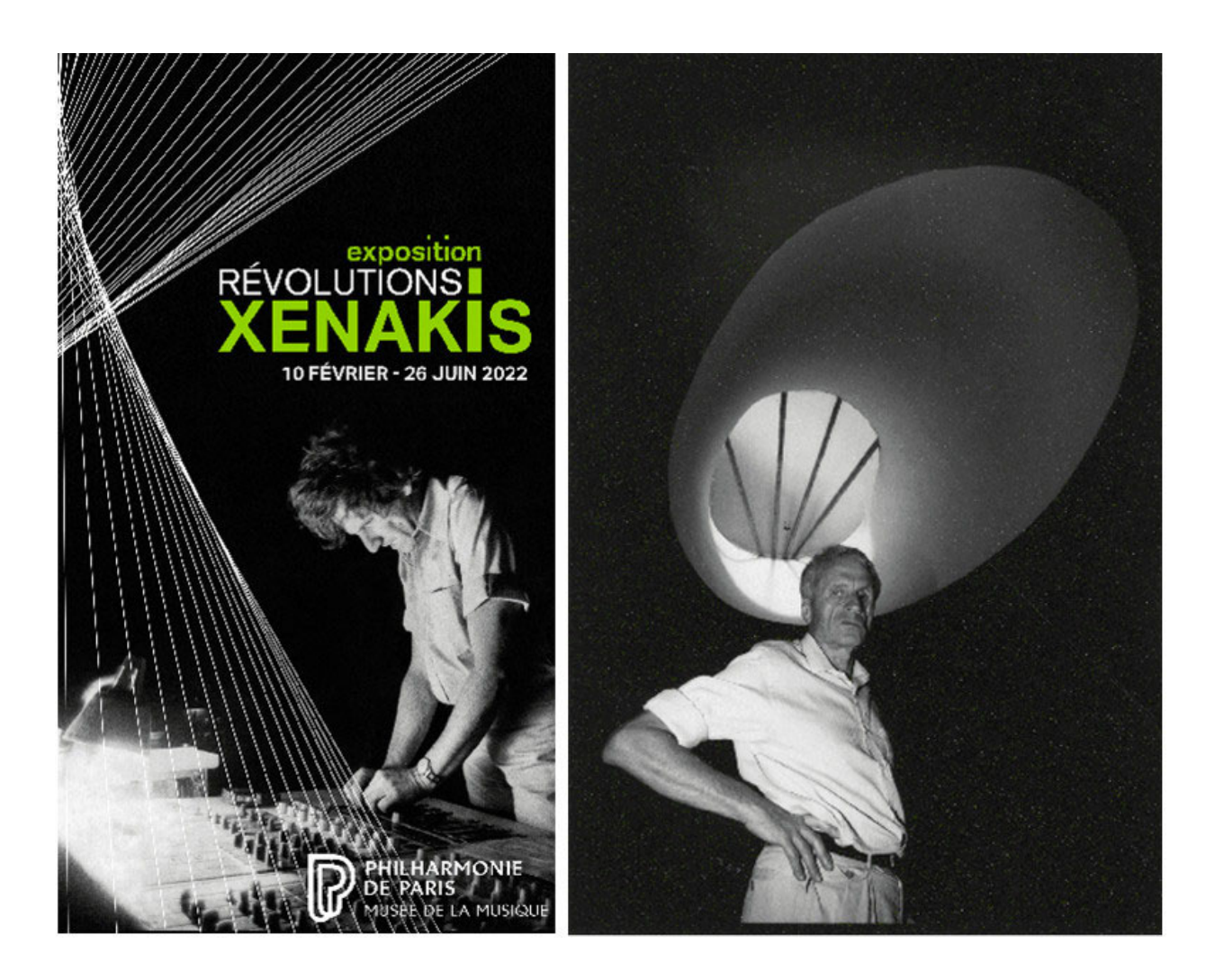

lannis Xenakis en concert au festival de Chiraz-Persépolis, Iran, 26 août<br>1971 © Malie Letrange • Conception graphique : Marion Bonnecaze

lannis Xenakis sous le puits de lumière de la chapelle du couvent de la<br>Tourette, Éveux, 1990, DR

À l'occasion du centenaire de la naissance de Iannis Xenakis, la Philharmonie propose une exposition qui célèbre les diverses facettes de cet artiste unique : compositeur, ingénieur, architecte mais aussi mathématicien. Cet évènement, auquel la Fondation est associée, revient également sur le passage de Xenakis à l'atelier du 35 rue de Sèvres. Son travail y fut des plus précieux, notamment pour ses collaborations sur le Pavillon Phillips ou le couvent de La Tourette. Durant cette période d'exposition, de nombreux concerts de l'œuvre musical de Iannis Xenakis seront programmés. Commissaires d'exposition : Mâkhi Xenakis et Thierry Maniguet Scénographie : Jean-Michel Wilmotte

En savoir plus

# UNITÉ(S) D'INTIMITÉ

du 27 janvier au 27 mars

La Maison de la Culture de Firminy accueille l'exposition itinérante initiée par Véronique Léonard, animatrice culturelle et patrimoniale à La Première rue de Briey-en-Forêt.

A travers de nombreuses photographies c'est donc le regard des habitants des Unités d'Habitation de Marseille, Rezé, Berlin, Briey et Firminy qui nous est proposé pour définir le contour ou le détail des unités tout comme la vie qui les anime.

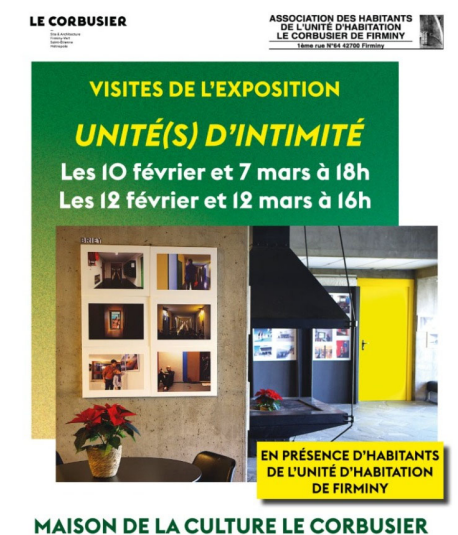

**VISITES GRATUITES** Inscription obligatoire au O4 77 61 08 72 .<br>tion en accès libre jusqu'au 27 mars, de IOh à I2h3O et de I3h3O à I8h.<br>dredi au dimanche jusqu'au II février, puis tous les jours sauf le mardi.

En savoir plus

#### "OUVRAGES". du 6 janvier au 30 avril

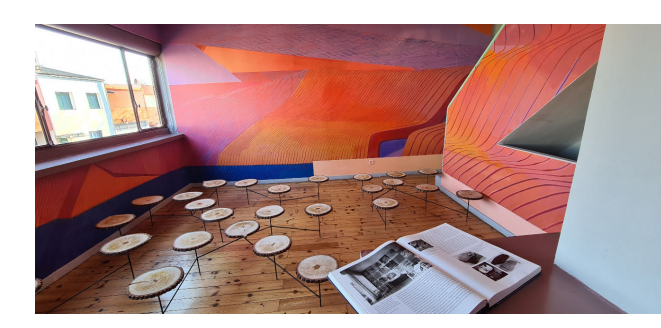

C'est une carte blanche accordée à trois artistes de Nouvelle-Aquitaine (le sculpteur et plasticien Pierre Labat, la peintre, sculptrice et photographe Alice Raymond mais aussi Matth Velvet,

peintre et street artiste) qui est à l'origine de cette exposition à la Cité Frugès. En s'appuyant sur l'œuvre de Le Corbusier c'est un dialogue contemporain sur la spatialité, la construction mais aussi la matière qui nous est proposé.,

En savoir plus

**LCAXN** prolongation jusqu'au 26 février

À l'occasion de la prolongation de l'exposition LCAXN, nous vous proposons un entretien avec le photographe Nicolas Grospierre.

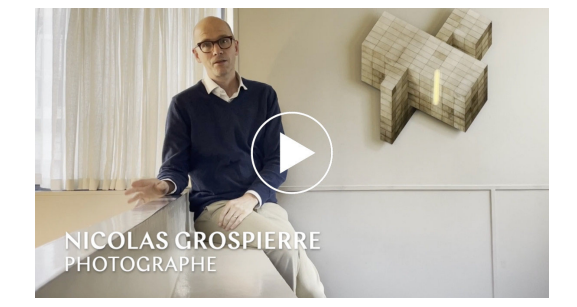

# **PUBLICATIONS**

Au nombre des publications attendues pour 2022, il y aura tout d'abord quelques éditions étrangères d'ouvrages de Le Corbusier. Ces dernières nous prouvent que l'intérêt pour ses écrits théoriques demeure toujours d'actualité. C'est notamment le cas des pensées et réflexions qu'il consacre à la nature, à l'espace ou la lumière, dans nos vies et dans nos villes.

En mars et en septembre sera publiée, pour la troisième année, LC. Revue de recherches sur Le Corbusier, avec cette même volonté de donner à lire et à voir la pluralité de l'œuvre de Le Corbusier. En marge d'une publication papier, la revue demeure accessible et téléchargeable gratuitement à cette adresse: https://bit.ly/3IVvvoE

Par ailleurs, le tome 2 du catalogue des dessins de Le Corbusier, initié par Danièle Pauly et couvrant la période 1917-1928 de sa production picturale sera publié tout prochainement.

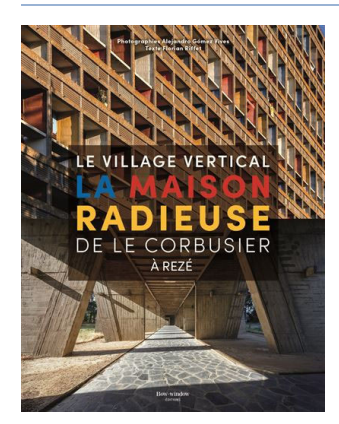

Le village vertical. La Maison radieuse de Le Corbusier, Florian Riffet, Alejandro Gómez Vivez, Bow window, 2021 Au-delà d'un reportage photographique exigeant de l'unité d'habitation de Rezé, cet ouvrage propose une présentation du lieu, que des commentaires d'habitants viennent ancrer dans la réalité de cette vie de village vertical.

### PATRIMOINE MONDIAL **DE L'UNESCO**

En charge du Secrétariat de la Conférence Permanente Internationale pour la gestion de la Série transnationale « L'œuvre architecturale de Le Corbusier, une contribution exceptionnelle au Mouvement Moderne », la Fondation était présente les 15 et 16 décembre dernier, à Anvers, pour la dernière conférence de la présidence Belge. Cette réunion a également permis la tenue d'ateliers sur les études d'impact patrimoniales ainsi qu'une visite de la maison Guiette, construite

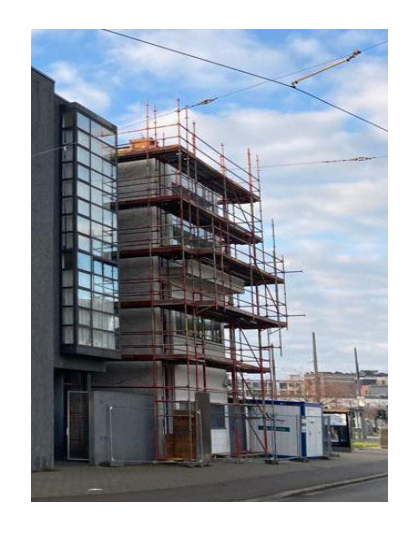

en 1927 par Le Corbusier et actuellement en cours de restauration. Malgré le contexte sanitaire difficile, le cinquième anniversaire de l'inscription a été célébré, notamment à travers la réalisation de courtes vidéos d'entretiens avec nombre des acteurs ou élus des différents sites des sept pays concernés. Les vidéos demeurent visibles ici.

La prochaine conférence se tiendra à Paris, sous la présidence française, à la fin de l'année 2022 (date à préciser). Plusieurs événements seront organisés à cette occasion (visites, conférences, ou journée d'étude).

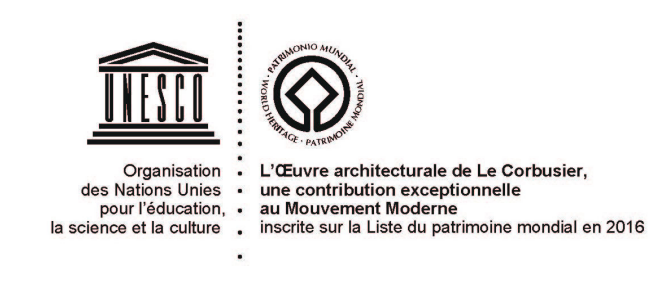

#### **VISITEZ NOS SITES!**

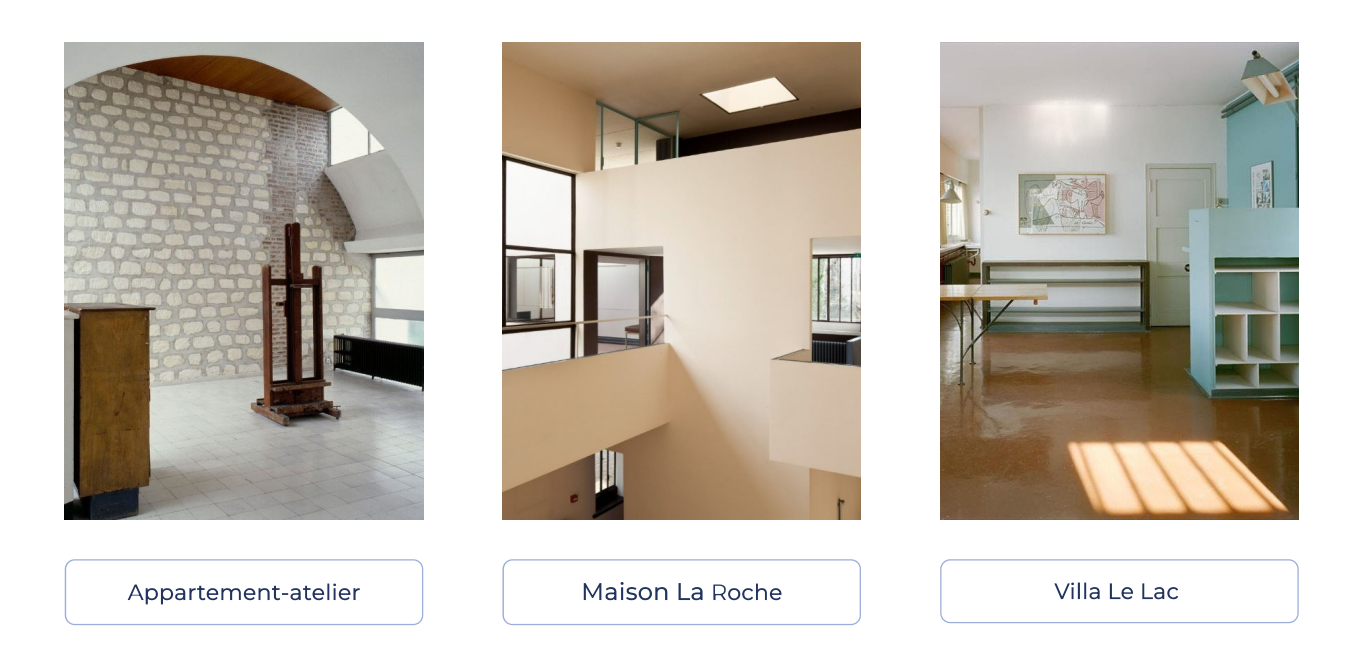

FONDATION LE CORBUSIER 8-10 square du Docteur Blanche 75016, Paris +33 (0)1 42 88 41 53

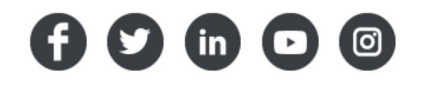

# NEWSLETTER - February

The year 2022, which we hope will allow for the realisation of beautiful projects in a more open world, will be marked by multiple anniversaries and commemorations. First of all, it will have been 70 years since the completion of the Cité Radieuse in Marseille and the arrival of its first inhabitants. This anniversary will give rise to numerous events and festivities that we will not

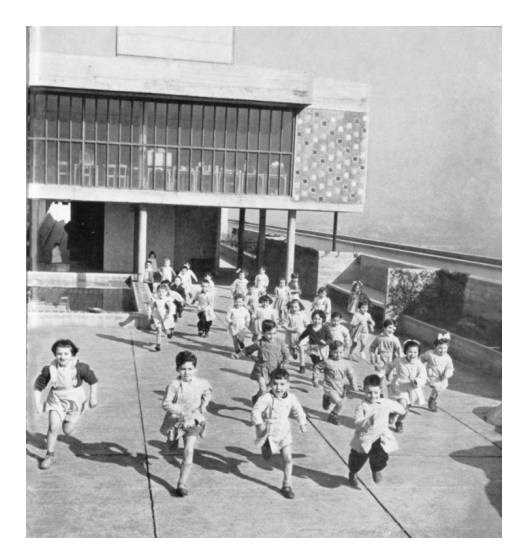

fail to publicise. The year 2022 is also the year of a few centenaries: that of the beginning of the collaboration between Le Corbusier and his

cousin Pierre Jeanneret and that of Le Corbusier's first meeting with Yvonne Gallis, his future wife. It is also the anniversary of two major achievements of the Purist period: the Ozenfant and Besnus houses. Finally, it is the birthday of Iannis Xenakis, a close collaborator of Le Corbusier, whom The Philharmonie of Paris, in collaboration with the Foundation, will be celebrating on 10th of February. This will also be a year of changes for our institution, which will help it to move into the future. This year, we will be offering a new, more user-friendly and

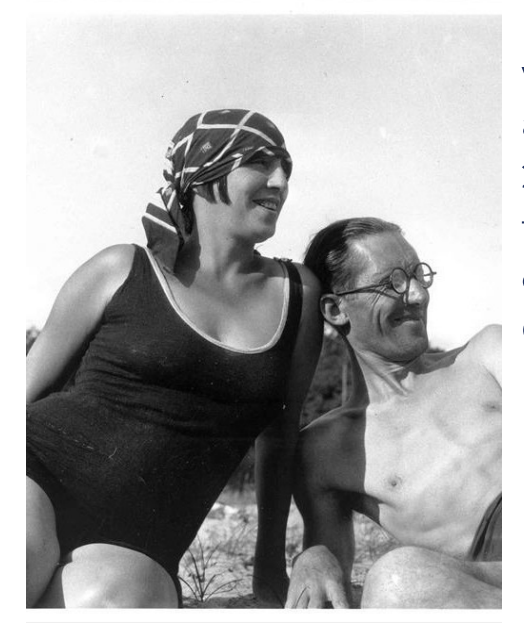

richer website, as well as a redesigned database, which will meet the needs of researchers but also the curiosity of Le Corbusier lovers. Finally, 2022 is also the year of the French Presidency of the International Standing Conference, in charge of the management of the series of 17 Le Corbusier sites, inscribed in 2016.

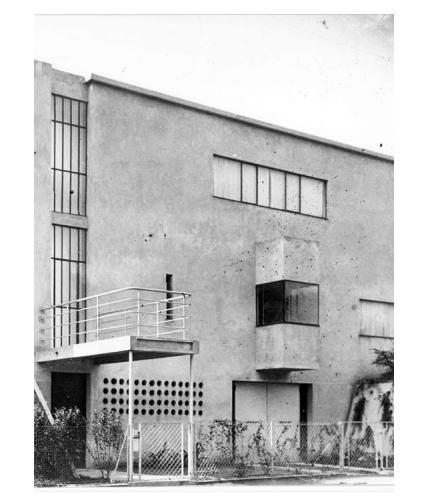

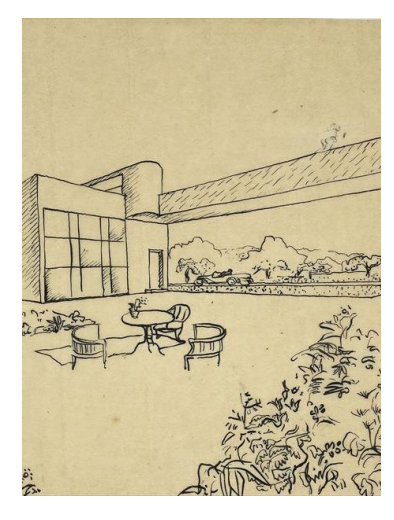

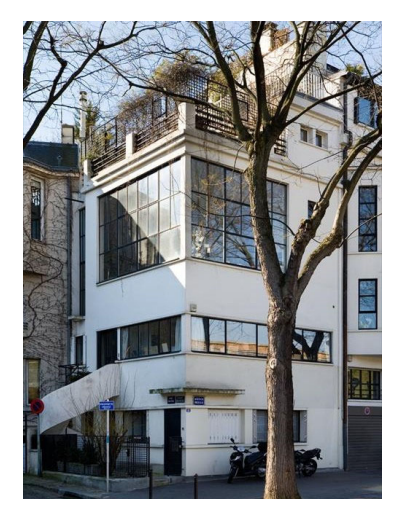

# **EXHIBITIONS**

# RÉVOLUTIONS XÉNAKIS

from 10th February to 26th of June

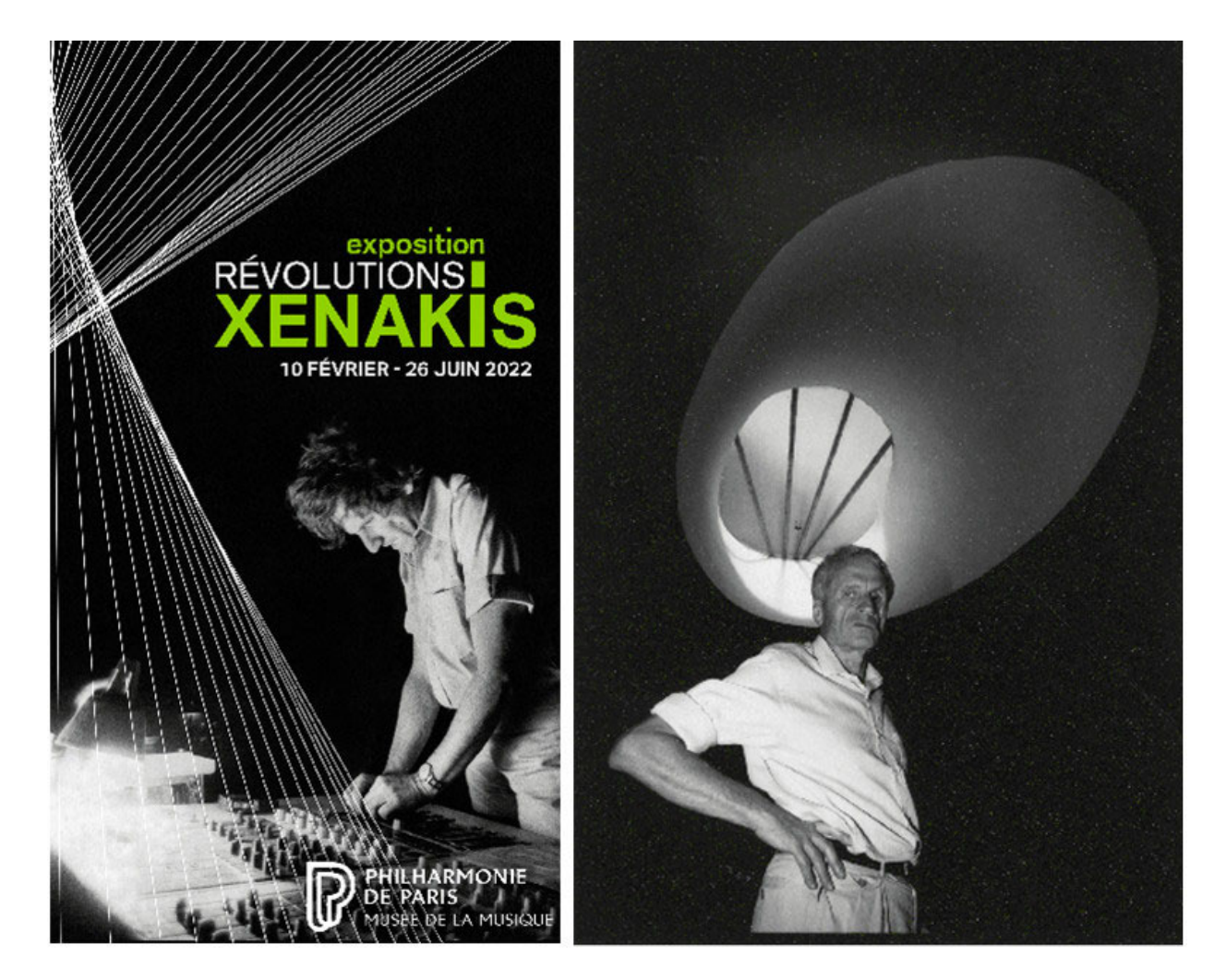

lannis Xenakis en concert au festival de Chiraz-Persépolis, Iran, 26 août<br>1971 © Malie Letrange • Conception graphique : Marion Bonnecaze

lannis Xenakis sous le puits de lumière de la chapelle du couvent de la<br>Tourette, Éveux, 1990, DR

On the occasion of the centenary of the birth of Iannis Xenakis, the Philharmonie will present an exhibition that celebrates the various facets of this great artist: composer, engineer, architect but also mathematician. This event, supported by the Foundation, also looks back at Xenakis 's time at Le Corbusier's studio at 35 rue de Sèvres. His work was invaluable, notably for his collaborations on the Phillips Pavilion and the Convent of La Tourette.

During the exhibition period, numerous concerts of lannis Xenakis 's musical work will be programmed. Exhibition curators: Mâkhi Xenakis and Thierry Maniguet Scenography: Jean-Michel Wilmotte

More info

#### UNITÉ(S) D'INTIMITÉ

from 27th of January to 27th of March

The Maison de la Culture of Firminy welcomes the travelling exhibition initiated by Véronique Léonard, cultural and heritage coordinator at La Première rue de Briey-en-Forêt.

Through numerous photographs, it is the perspective of the inhabitants of the housing units of Marseille, Rezé, Berlin, Briey and Firminy that is revealed to us to define the outlines and the details of the units as well as the life that animates them.

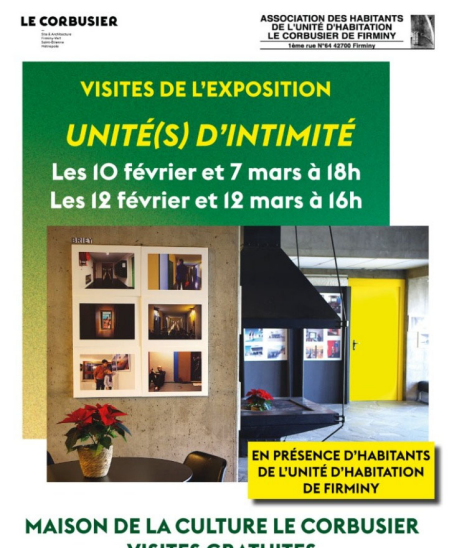

**VISITES GRATUITES** Inscription obligatoire au O4 77 61 08 72 .<br>tion en accès libre jusqu'au 27 mars, de IOh à I2h3O et de I3h3O à I8h.<br>dredi au dimanche jusqu'au II février, puis tous les jours sauf le mardi.

More info

#### "OUVRAGES". from 6th of January to 30th of April

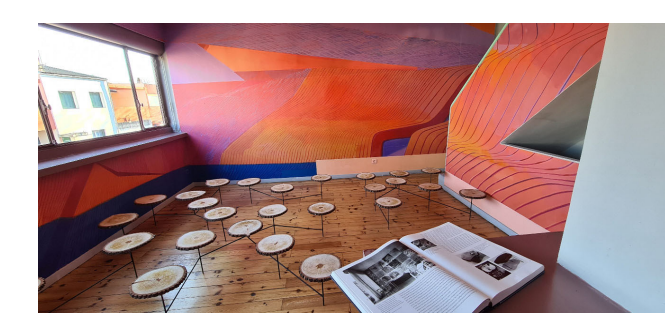

It is a carte blanche granted to three artists from New Aquitaine (the sculptor and visual artist Pierre Labat, the painter, sculptor and photographer Alice Raymond and also Matth Velvet, painter and

street artist) which is at the origin of this exhibition at the Cité Frugès. Based on the work of Le Corbusier, it is a contemporary dialogue on spatiality, construction but also matter that is proposed to us.

More info

#### **LCAXN** extension until 26th February

On the occasion of the extension of the LCAXN exhibition, click here to discover an interview with the photographer Nicolas Grospierre.

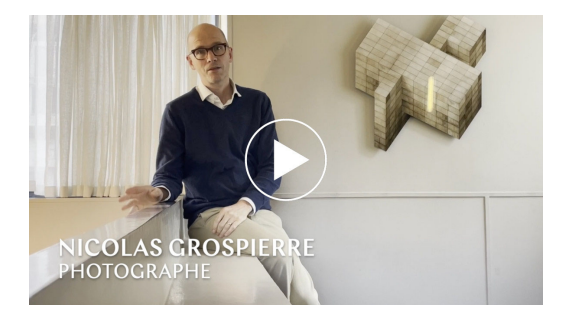

#### **PUBLICATIONS**

Among the publications expected in 2022, there will first of all be several foreign editions of Le Corbusier's works. These prove that interest in Le Corbusier's theoretical writings is still alive and well. This is particularly true of his thoughts and reflections on nature, space and light in our lives and in our cities.

In March and September, for the third year in a row, LC. Revue de recherches sur Le Corbusier will be published, with the same desire to make the many facets of Le Corbusier's work visible and readable. In addition to a paper publication, the journal can be accessed and downloaded free of charge at this address: https://bit.ly/3IVvvoE

Volume 2 of the catalogue of Le Corbusier's drawings, initiated by Danièle Pauly and covering the period 1917-1928 of his pictorial production, will be published shortly.

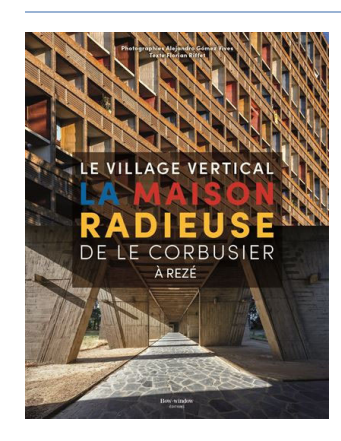

Le village vertical. La Maison radieuse de Le Corbusier, Florian Riffet, Alejandro Gómez Vivez, Bow window, 2021 In addition to being a superb photo report on the Rezé housing unit, this book offers a presentation of the place, including comments by its inhabitants, which provide an anchor in the reality of life in this vertical village.

# UNESCO WORLD HERITAGE

As the Secretariat of the International Permanent Conference for the management of the transnational series "The architectural work of Le Corbusier, an exceptional contribution to the Modern Movement", the Foundation was present on 15 and 16 December in Antwerp for the last conference of the Belgian presidency. The meeting also included workshops on heritage impact studies and a visit to the Guiette House, built in 1927 by Le Corbusier and currently

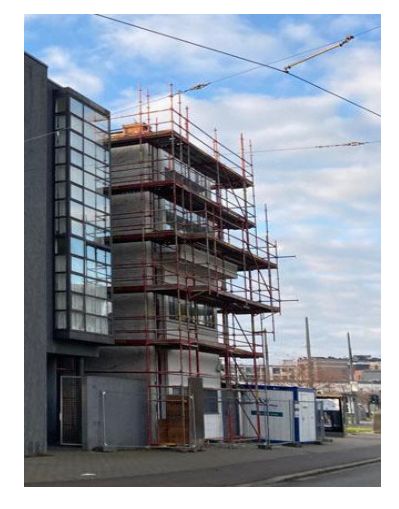

undergoing restoration. Despite the difficult covid context, the fifth anniversary of the inscription was celebrated, notably through the production of short videos of interviews with many of the actors and elected representatives of the different sites of the seven countries concerned. The videos can still be seen here.

The next conference will be held in Paris, under the French presidency, at the end of 2022 (date to be specified). Several events will be organised on this occasion (visits, conferences, or workshops).

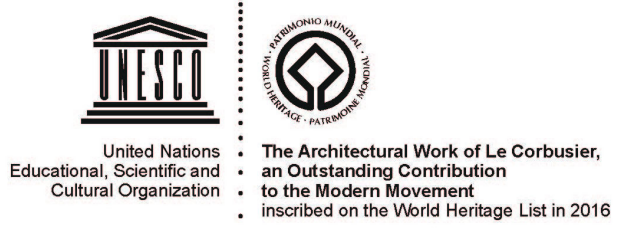

#### **VISIT US!**

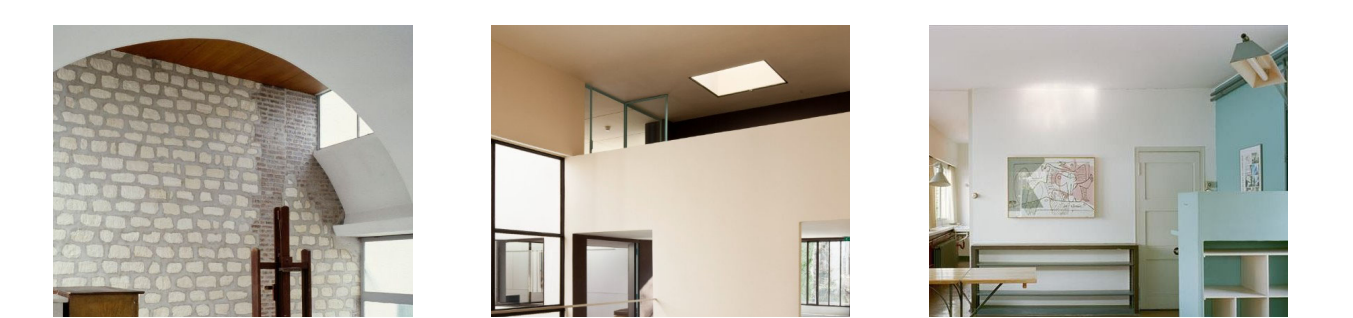

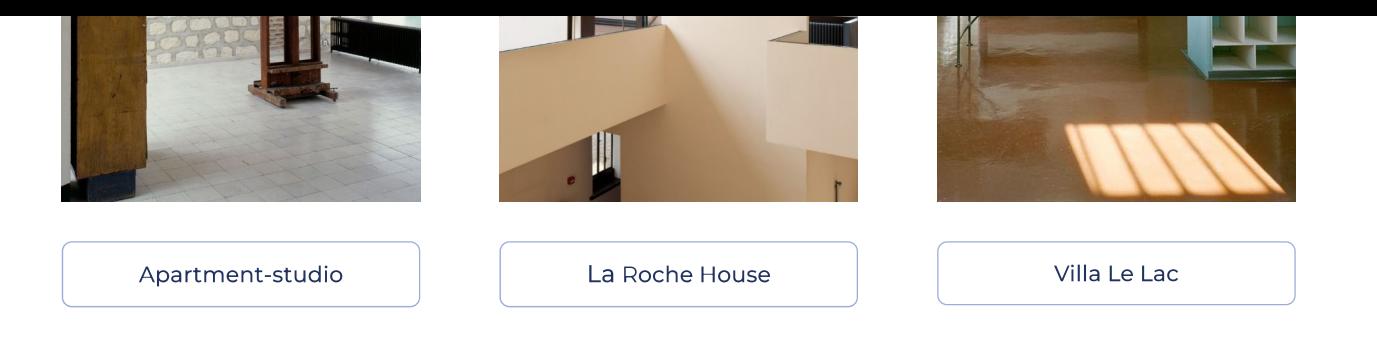

Cliquez sur ce lien pour vous désabonner